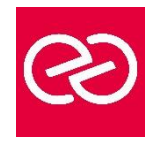

*Mise à jour janv. 2023*

**Durée :** 3 jours - 21 heures

# **OBJECTIFS PÉDAGOGIQUES**

• Savoir satisfaire les besoins en termes de support technique 1er niveau avec Microsoft Windows 10 ou 11

# **PRÉREQUIS**

• Bonne connaissance de Windows et d'une ou plusieurs applications bureautiques.

#### **PARTICIPANTS**

• Cette formation, destinée aux personnes qui ont besoin de conforter leurs connaissances fondamentales des technologies Microsoft, est idéale pour débuter ses certifications.

#### **MOYENS PÉDAGOGIQUES**

- Réflexion de groupe et apports théoriques du formateur
- Travail d'échange avec les participants sous forme de réunion-discussion
- Utilisation de cas concrets issus de l'expérience professionnelle
- Validation des acquis par des questionnaires, des tests d'évaluation, des mises en situation et des jeux pédagogiques.
- Alternance entre apports théoriques et exercices pratiques (en moyenne 30 à 50%)
- Remise d'un support de cours.

#### **MODALITÉS D'ÉVALUATION**

- Feuille de présence signée en demi-journée
- Évaluation des acquis tout au long de la formation
- Questionnaire de satisfaction
- Attestation de stage à chaque apprenant
- Positionnement préalable oral ou écrit
- Évaluation formative tout au long de la formation
- Évaluation sommative faite par le formateur ou à l'aide des certifications disponibles

#### **MOYENS TECHNIQUES EN PRÉSENTIEL**

• Accueil des stagiaires dans une salle dédiée à la formation, équipée d'ordinateurs, d'un vidéo projecteur d'un tableau blanc et de paperboard

#### **MOYENS TECHNIQUES DES CLASSES À DISTANCE**

- A l'aide d'un logiciel comme Teams, Zoom... un micro et éventuellement une caméra pour l'apprenant,
- suivez une formation en temps réel et entièrement à distance. Lors de la classe en ligne, les apprenants interagissent et communiquent entre eux et avec le formateur
- Les formations en distanciel sont organisées en Inter-Entreprises comme en Intra-Entreprise
- L'accès à l'environnement d'apprentissage (support de cours, labs) ainsi qu'aux preuves de suivi et d'assiduité (émargement, évaluation) est assuré
- Les participants recevront une convocation avec lien de connexion
- Pour toute question avant et pendant le parcours, une assistance technique et pédagogique est à disposition auprès de notre équipe par téléphone au 03 25 80 08 64 ou par mail à secretariat@feep-entreprises.fr

#### **ORGANISATION**

• Les cours ont lieu de 9h à 12h30 et de 13h30 à 17h

#### **PROFIL FORMATEUR**

- Nos formateurs sont des experts dans leurs domaines d'intervention
- Leur expérience de terrain et leurs qualités pédagogiques constituent un gage de qualité.

#### **ACCESSIBILITÉ**

• Notre organisme peut vous offrir des possibilités d'adaptation et/ou de compensations spécifiques si elles sont nécessaires à l'amélioration de vos apprentissages sur l'ensemble de nos formations. Aussi, si vous rencontrez une quelconque difficulté, nous vous invitons à nous contacter directement afin d'étudier ensemble les possibilités de suivre la formation

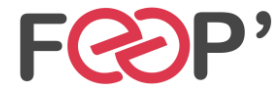

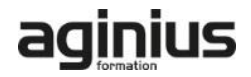

# **Programme de formation**

# **Découverte du PC (Physique et Logique)**

- Description et composition
- Branchement et démarrage
- Présentation des périphériques et connecteurs
- Carte mère (Processeur, Ram, Chipset, Bus PCI, PCI...)
- Cartes contrôleurs (SATA, SAS, Réseau, Vidéo,...)
- Ports (USB, Firewire, ...)
- Le BIOS (description et paramétrage)
- Démontage / Montage d'un PC

#### **Installation de Windows**

- Planification et récupération d'informations et de pilotes
- Installation, partitionnement et formatage
- Mise à jour et optimisation
- Installation des pilotes non présents dans le media d'installation

#### **Résolution des problèmes liés au processus de démarrage et d'autres problèmes systèmes**

- Description du processus de démarrage
- Contrôle des paramètres système
- Modification des propriétés de démarrage
- Restauration d'un ordinateur à son état précédent

#### **Gestion des disques**

- Initialisation des disques
- Type de partition et de formatage

#### **Configuration et gestion des systèmes de fichiers**

- Utilisation de la console Gestion des disques
- Création de partitions, extensions et réductions
- **Formatage**

# **Surveillance des ressources et des performances**

- Observateurs d'événements
- Détermination des informations système
- Gestionnaire des tâches
- Ensembles collecteur de données

#### **Configuration de l'environnement du bureau**

- Configuration des paramètres du bureau de l'utilisateur
- Configuration des paramètres système
- Description des profils

#### **Généralités sur les réseaux**

- Etendue des réseaux
- Composants de base de la connectivité
- Topologie, technologie, extension du réseau
- Protocoles TCP/IP

#### **Présentation de Windows et de la gestion de réseau**

- Présentation des réseaux
- Implémentation de la gestion de réseau
- Outils d'administration de Windows

#### **Configuration de Windows pour le fonctionnement sur des réseaux Microsoft**

- Création de comptes locaux
- Configuration de la sécurité locale
- Intégration d'un ordinateur dans un domaine Active **Directory**

#### **Logiciels divers**

- Antivirus / AntiSpyware / Pare-feu
- Outils de diagnostic (Sandra Soft,...)

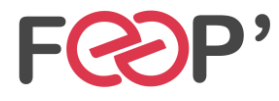

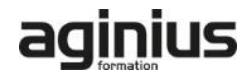